# DOWNLOAD

### [Gameboy Advance Emulator Mac Deutsch](https://picfs.com/1u540p)

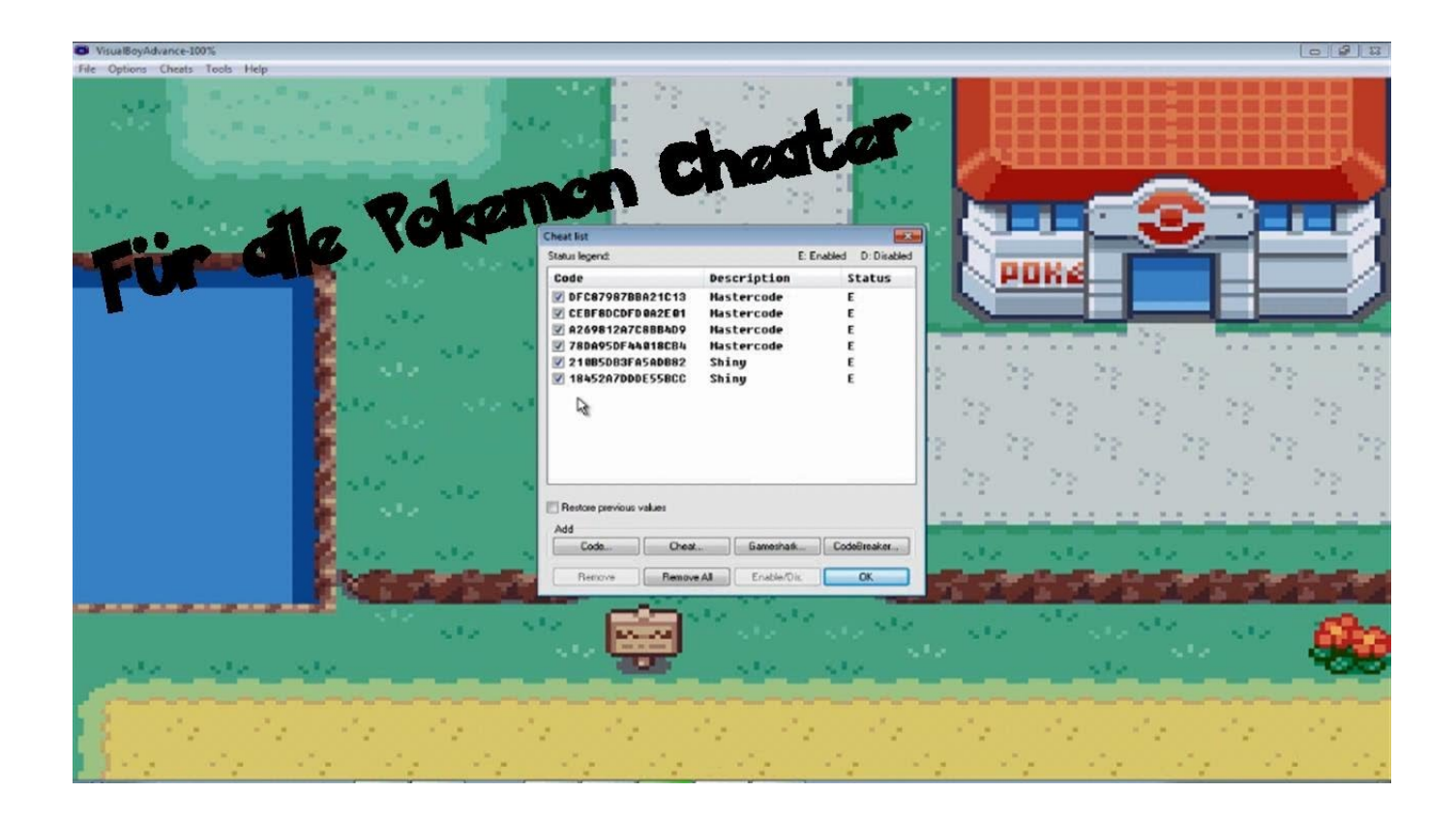

[Gameboy Advance Emulator Mac Deutsch](https://picfs.com/1u540p)

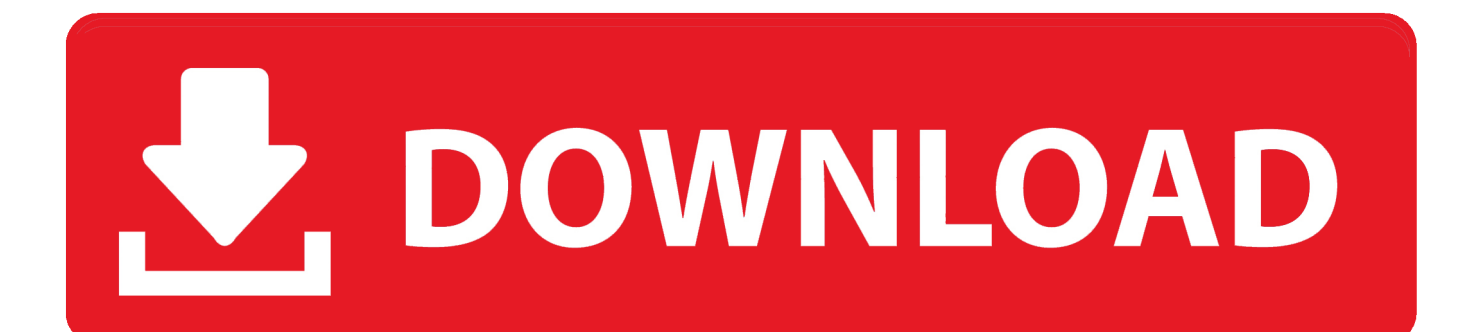

Install the roms on your SD and you will have ALL the space I've been playing Pokemon for three days now.. Note:\*\*\* To play GB/C [] Screenshots

- 1. gameboy advance emulator deutsch
- 2. gameboy advance emulator spiele deutsch
- 3. gameboy advance emulator pc deutsch

With the full version you can enter multiple lines of codes wich is healpful for someone who is wanting to relive their childhood within practical hours.. Plus i love playing with family through internet and friends through bluetooth Also the roms arent even noticeable by how much space they take.. Keep working on it, mabye one day we can play with people other the worldwide internet ( say your at your friends house and you can play with family, or the other way rownd.. Keep trying if you are having problems uploading codes they are very sensitive and there is a certian format that must be exact.. • Download Bluestacks from • Install BlueStacks from installation file with following the on-screen instructions.

## **gameboy advance emulator deutsch**

gameboy advance emulator deutsch, gameboy advance emulator spiele pokemon deutsch download, gameboy advance emulator spiele deutsch, spiele für gameboy advance emulator deutsch, gameboy advance emulator pc deutsch, gameboy advance emulator pokemon deutsch [Tale Despereaux Ebook Pdf Torrent](http://rolfuerabi.blogg.se/2021/march/tale-despereaux-ebook-pdf-torrent.html)

Who cares about food and homework The ONLY things I would like to see is gameboy classic and color support (to use one emulator instead of two) and a way to color the emulator console and buttons.. Using a free software called Bluestacks, you don't need to purchase anything but games or applications it self if it isn't free. [Ehternet Controller Driver Windows 10](https://gepfbisenre.weebly.com/blog/ehternet-controller-driver-windows-10)

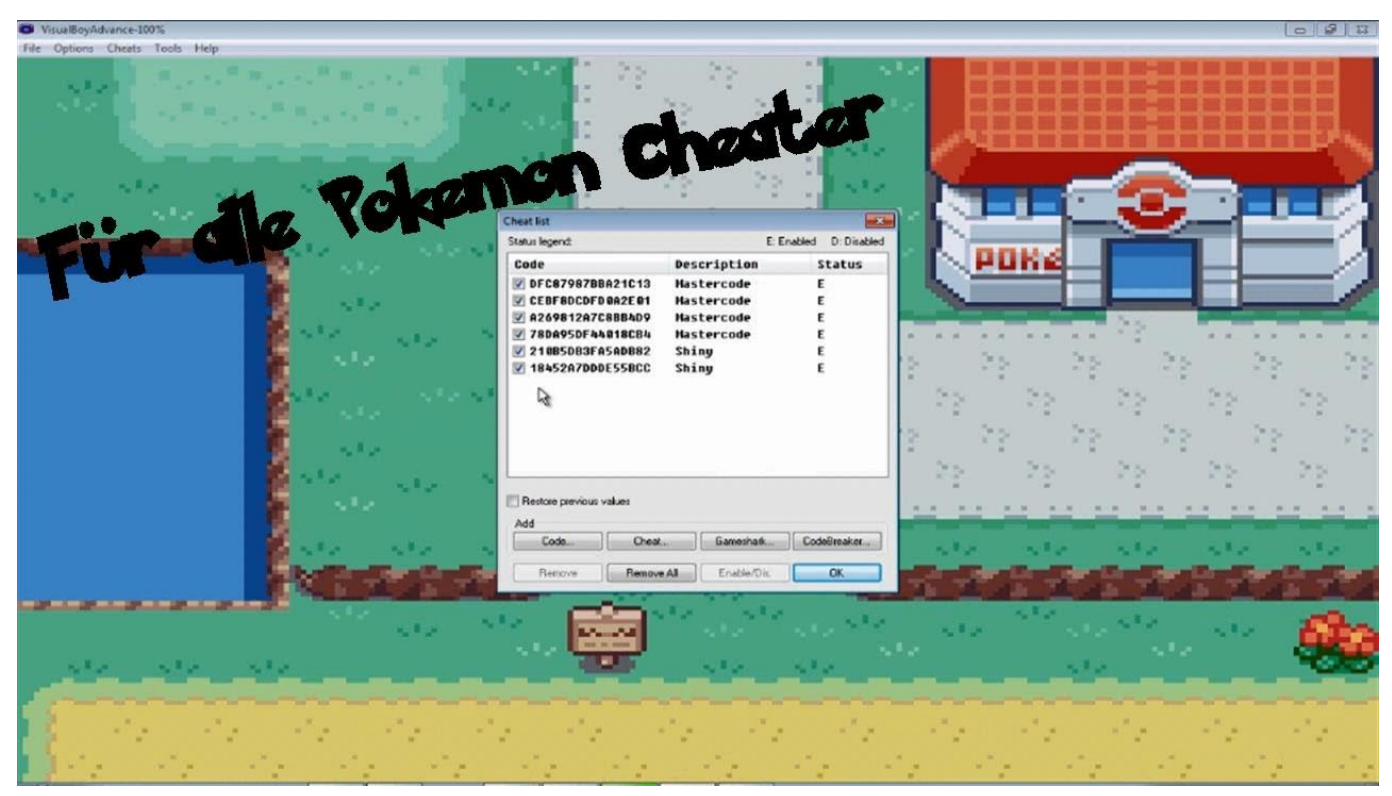

[Buen Software De Edición De Películas Para Mac](https://clicobmonna.over-blog.com/2021/03/Buen-Software-De-Edicin-De-Pelculas-Para-Mac.html)

# **gameboy advance emulator spiele deutsch**

### [Deadstep Activation Code \[Xforce keygen\]](https://ballbullkenwi.substack.com/p/deadstep-activation-code-xforce-keygen)

 Great App and worth the money Most everything works properly with this app Love all of the features and the convenience of the app.. Great App, works well, Cheats Work After spending a day of research it is possable to imput cheats.. Now you can use My Boy! – GBA Emulator on your PC or MAC Download Gameboy Advance (GBA) emulators and play Gameboy Advance video games on your Windows, Mac, Android, Linux and iOS devices!You need it Literally the greatest thing.. It emulates nearly all aspects of the real hardware correctly This is by far the only emulator that supports link cable emulation with decent speed. [Garmin Unlocker Alternative V 6](https://seesaawiki.jp/glasarolha/d/Garmin Unlocker Alternative V 6 Fix)

# **gameboy advance emulator pc deutsch**

### [Arabic Grammar Books In Urdu](https://credagjehorn.substack.com/p/arabic-grammar-books-in-urdu)

I'd love to see a red background with grey buttons I'm glad i paid This emulator, unlike most emulator's, Actully runs well and even has every button you would need, and more! And you can use cheats if you want to have a mess around.. Watch how many you put in Aside from that, this app gets a 5/5 Is a super fast and full-featured emulator to run GameBoy Advance games on the broadest range of Android devices, from very low-end phones to modern tablets.. If you read the devolopers instructions on google or watch a video on youtube it is much easier than being fustrated and reading manuals all day like I had to do.. • Once Bluestacks is installed add your Google account in it • Type My Boy! – GBA Emulator in Search bar and install it.. How to use My Boy! – GBA Emulator for PC and MAC You can run all Android games and applications on your PC or MAC computer.. Don't have to pay to play, but you can pay to support and for linking features You will literally need no other games.. Only thing I can complain about is if you put too many cheats in  $(3-4+)$  it will freeze. ae05505a44  $\frac{1}{2}$  $\frac{1}{2}$  $\frac{1}{2}$  $\frac{1}{2}$  $\frac{1}{2}$  $\frac{1}{2}$  $\frac{1}{2}$  $\frac{1}{2}$  $\frac{1}{2}$  $\frac{1}{2}$  $\frac{1}{2}$ 

ae05505a44

[Quicktime Player For Mac Won 039;t Open](https://amralate.mystrikingly.com/blog/quicktime-player-for-mac-won-039-t-open)